The book was found

# **PHP And MySQL 24-Hour Trainer**

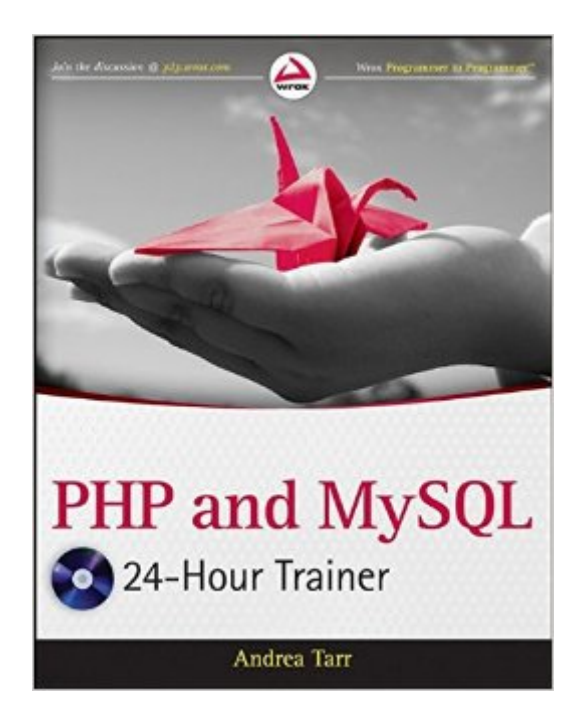

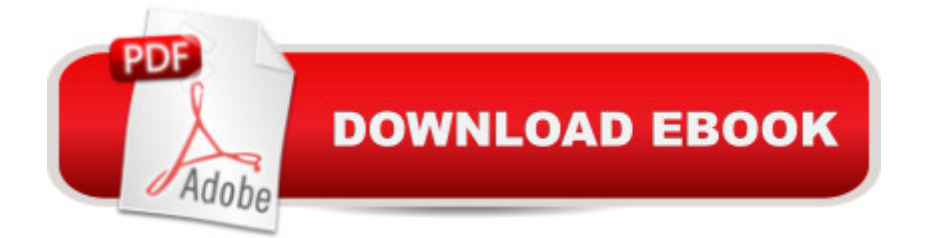

## **Synopsis**

Step-by-step lessons for using PHP and MySQL in a unique book-and-video combination Assuming no previous experience with PHP or MySQL, this book-and-video package is ideal reading for anyone who wants to go beyond HTML/CSS in order to provide clients with the most dynamic web sites possible. The approachable tone breaks down the basics of programming and PHP and MySQL in individual lessons starting with the installation of the programs necessary to run PHP. You begin with a static web site and then watch and learn as PHP functionality is added as you work through the lessons. When working with databases, the MySQL database is introduced with demonstrations that show how to interact with it. The accompanying videos enhance your learning experience, as each lesson in the book is portrayed in the video exercises. Lessons include:  $?$  A Getting started with PHP  $?$  A Setting up your workspace  $?$  A Adding PHP to a web page ? $\hat{A}$  Learning PHP syntax $\hat{A}$  ? $\hat{A}$  Working with variables ? $\hat{A}$  Debugging code $\hat{A}$  ? $\hat{A}$  Working with complex data ? Making decisions ? Repeating program steps ? Learning about scope ? A Reusing code with functions ? A Creating forms ? A Introducing object-oriented programming? ? A Defining classes ? A Using classes ? A Using advanced techniques ? A Handling errors ? $\hat{A}$  Writing secure code ? $\hat{A}$  Introducing databases ? $\hat{A}$  Introducing MySQL ? $\hat{A}$  Creating and connecting to the ? Â Creating tables ? Â Entering data ? Â Selecting data ? Â Using multiple tables ? A Changing data ? A Deleting data ? A Preventing database security issues ? A Creating user logins ? A Turn the case study into a content management system Note: As part of the print version of this title, video lessons are included on DVD. For e-book versions, video lessons can be accessed at wrox.com using a link provided in the interior of the e-book.

## **Book Information**

Paperback: 504 pages Publisher: Wrox; 1 edition (November 1, 2011) Language: English ISBN-10: 111806688X ISBN-13: 978-1118066881 Product Dimensions: 7.4 x 1 x 9.3 inches Shipping Weight: 1.9 pounds (View shipping rates and policies) Average Customer Review: 4.3 out of 5 stars  $\hat{A}$   $\hat{A}$  See all reviews  $\hat{A}$  (15 customer reviews) Best Sellers Rank: #792,477 in Books (See Top 100 in Books) #102 in Books > Computers & Technology > Databases & Big Data > MySQL #133 in Books > Computers & Technology >

Programming > Web Programming > PHP #401 in Books > Computers & Technology > Databases & Big Data > SQL

#### **Customer Reviews**

Just exactly what I needed. Understandable even for a newbie. I am making great progress thanks to this book! Highly recommended.

This is one of the best PHP book now in the market, I can tell if the author is a really technical person as what demonstrated in the video alone, I spent time learning in the video rather than reading it, if you have patient to practice by coding it, that video is better than taking some "in class" lesson, because the application discussed in the video has a complete package. Great book, especially if you're new to PHP and MySql.

This book was assigned for my college course. It is very easy to follow and understand. I did find, however, that some of the code in this book is now deprecated. Other than that, the information is beneficial to add to your knowledge-base of PHP and MySQL

I bought this book because of the promise of quality learning through guided tutorials and it's for appreciation of the effort in constructing this book in such a way that i've given it 3 stars. While the book starts off easily enough for a beginner to follow i found that the tutorials were lacking in some detail. When we're adding dynamics to our test website and the '(isset(\$ GET['xxx']))' request comes up, with no explanations of what isset is, nor what  $\$$  GET is - just what it does, which is a fundamental difference when you are trying to learn 'why'.I still follow the tutorials of this book, however I would recommend that you purchase another tutorial based book on PHP to help you along such as  $\hat{A}$  Head First PHP & MySQL, which goes into detail about the 'why', not just the function of the element.

I have just finished working through the entire book cover to cover so I thought I might write a review for anyone else considering buying it.First all, this is a book intended for people with a basic knowledge of HTML and no programming experience. I myself had used PHP a bit before, mainly by copying and pasting from online tutorials, but this was my first attempt at learning a programming language properly.The book takes you through the process of turning a static HTML website into a dynamic PHP & MYSQL based one. Your hand is held through each step of the process and all of

the code is provided for you so it is often a matter of just retying the program (or copying and pasting from the code downloads -- don't do this if you want to learn anything). I don't think this would be a very useful approach were it not for the fact that the book has MANY typing errors.I suppose typing errors would normally be considered a bad thing but it does keep you on your toes and there is nothing like troubleshooting a program to get you to understand how it works. I think I actually learnt almost as much about programming from troubleshooting (not always the book's fault) as I did from the actual text. A couple of complaints: 1. On occasion the author doesn't fully explain something but just tells you to do it. My favourite example of this is when she said something like "Because we are just doing this as an exercise we don't need to worry too much about security but if it were a live project you would need to make it more secure." And that was it! No hint about how you would go about making something like that more secure or even a suggestion about where to look for information on the topic.2. There is a lot of repetition. A large part of the program is basically the same thing repeated half a dozen times just in slightly different ways. I kind of feel like maybe all the repetition would have been better spent learning new things but who knows? I will admit that is wasn't until the end of the book that I felt I was really 'getting' it and maybe part of that was that I had done the same thing over and over.So that's about all I have to say about it. At this point I can't really say how effective the book is since I haven't had a chance to implement anything I learnt in the book in a real project which will be the real test.

I picked up this book to help me with my studies. I have found it to be very well written. The case study is fun, as are some of the examples. The video files help supplement the book. I highly recommend it for anyone starting out with PHP and MySQL.

The only gripe I have is that it tends to repeat a lot of stuff (I'm betting this is for people who jump in at certain chapters) and that they fail to explain WHY many things are used (tho this is probably not important, it helps me to understand whats going on). I found it very clear and much easier to get through then some of the loftier books.Also, I think the editor was drunk when he reviewed chapter 15. There are so many mistakes!

I like the simplicity of the book and how it is laid out. The best part of this book is that you are working on an existing website throughout chapters. The files needed for this are on the publishers website.The down side is that the videos the publisher provides are horrible. The content is great, but half of the time they are so fuzzy you can't make out anything. What ever camera or program

have found to work with them is to open up the finished files provided by the publisher on one monitor and then run the video on another monitor.

#### Download to continue reading...

PHP and MySQL 24-Hour Trainer The Joy of PHP: A Beginner's Guide to Programming Interactive [Web Applications with PHP](http://ebookslight.com/en-us/read-book/lynER/php-and-mysql-24-hour-trainer.pdf?r=4MQzECgN3%2BtmZ%2BGbpnFMGEAW6LWmgkmP0xa0A97zjQKNHagUHah4KaRkYYi2yPKe) and mySQL PHP Web 2.0 Mashup Projects: Practical PHP Mashups with Google Maps, Flickr,, YouTube, MSN Search, Yahoo!: Create practical mashups in PHP ... MSN Search, Yahoo!, Last.fm, and 411Sync.com High Availability for the LAMP Stack: Eliminate Single Points of Failure and Increase Uptime for Your Linux, Apache, MySQL, and PHP Based Web Applications Murach's PHP and MySQL, 2nd Edition PHP and MySQL for Dynamic Web Sites: Visual QuickPro Guide (4th Edition) Murach's PHP and MySQL (Murach: Training & Reference) PHP and MySQL Web Development (5th Edition) (Developer's Library) Sams Teach Yourself PHP, MySQL and Apache All in One (5th Edition) Learning PHP, MySQL, and JavaScript: A Step-By-Step Guide to Creating Dynamic Websites (Animal Guide) PHP and MySQL in easy steps Effortless E-Commerce with PHP and MySQL Learning PHP & MySQL: Step-by-Step Guide to Creating Database-Driven Web Sites Head First PHP & MySQL PHP & MySQL: Novice to Ninja PHP: Learn PHP Programming Quick & Easy PHP Cookbook: Solutions & Examples for PHP Programmers PHP Programming Professional Made Easy 2nd Edition: Expert PHP Programming Language Success in a Day for Any Computer User! Swift iOS 24-Hour Trainer Stephens' Visual Basic Programming 24-Hour Trainer

**Dmca**